## NanoFab Project Change Request

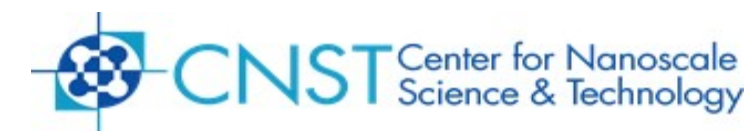

This form is used to request multiple tasks associated with one project or to edit the authorized user list.

- Only the Principal Investigator (PI) may submit this form
- All tasks associated with a proprietary project shall remain proprietary
- All tasks associated with a non-proprietary project shall remain non-proprietary
- This form may take up to 3 to 5 business days to process. You will be notified upon completion.

## **Date of request: \_\_\_\_\_\_\_\_\_\_\_\_\_\_\_\_\_\_\_\_\_**

*Enter Existing Project Information (All information is required to ensure your request is processed correctly)*

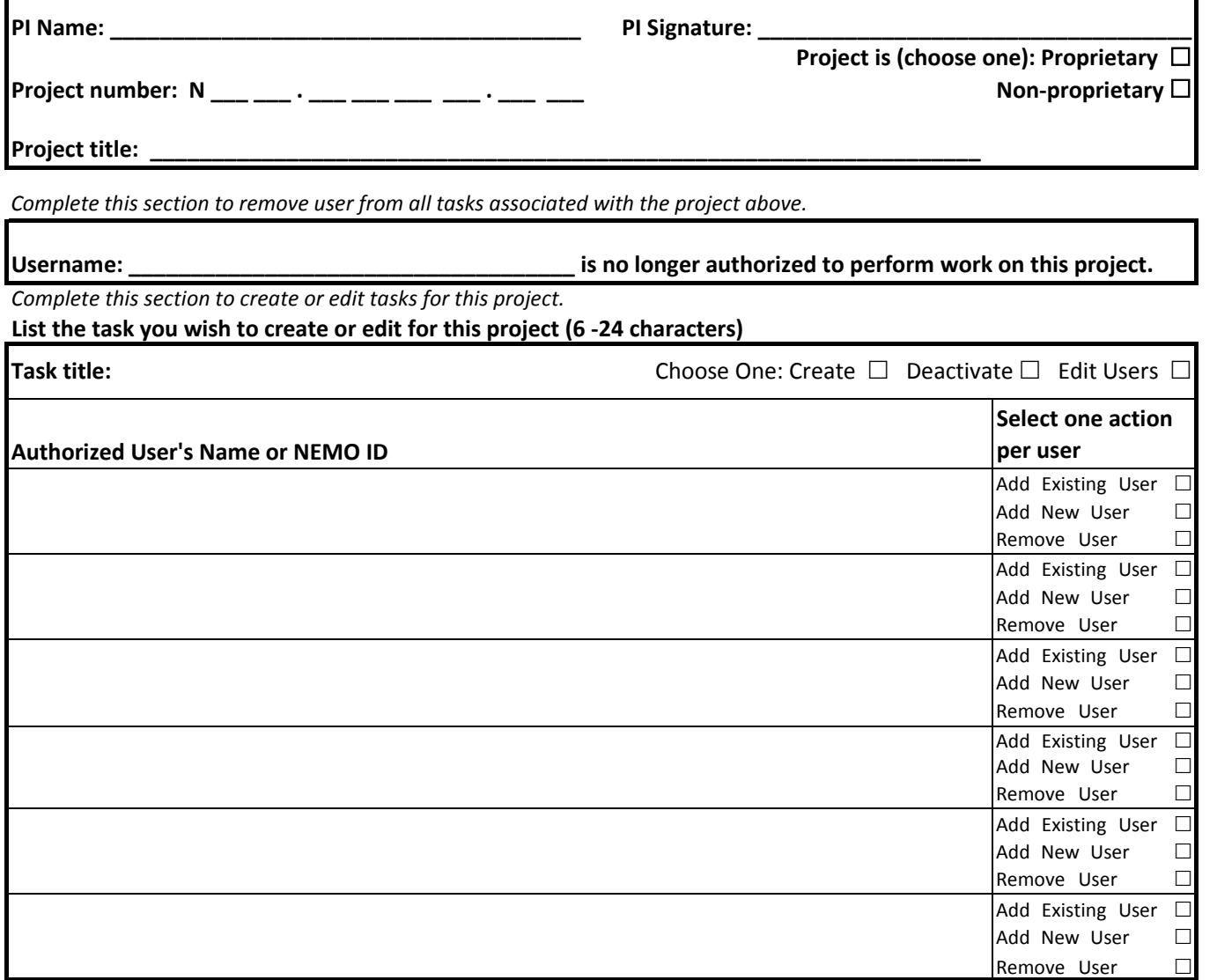

## **IMPORTANT INFORMATION FOR NEW NIST USERS:**

If adding a new NIST user, the supervisor or the division safety rep (DSR) must assign the safety training in SET. In general, supervisors are not necessarily NanoFab project PIs and are typically group leaders or division chiefs.

After completing this form, please fax to (301) 975-8761 or scan and e-mail to [nanofabuseroffice@nist.gov](mailto:nanofabuseroffice@nist.gov)

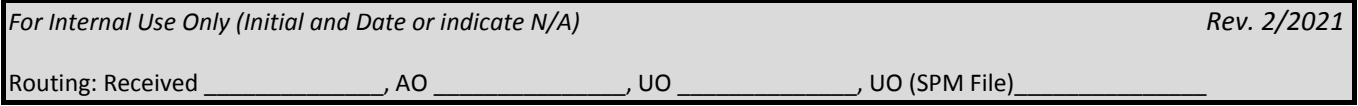